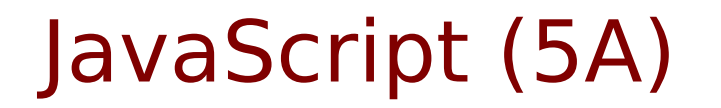

• JavaScript

Young Won Lim 11/29/2012 Copyright (c) 2012 Young W. Lim.

 Permission is granted to copy, distribute and/or modify this document under the terms of the GNU Free Documentation License, Version 1.2 or any later version published by the Free Software Foundation; with no Invariant Sections, no Front-Cover Texts, and no Back-Cover Texts. A copy of the license is included in the section entitled "GNU Free Documentation License".

Please send corrections (or suggestions) to [youngwlim@hotmail.com](mailto:youngwlim@hotmail.com).

This document was produced by using OpenOffice and Octave.

Young Won Lim 11/29/2012

## Change CSS Style

```
<!DOCTYPE html>
<html><body><pre>
 if \epsilonspan id="c1"> (x >= "90") \epsilon/span> Grade = "A";
 else if \langlespan id="c2"> (x > = "80") \langle/span> Grade = "B";
 else if \langlespan id="c3"> (x >= "70") \langle/span> Grade = "C":
  else Grade = "D";
</pre></body>
</html>
                                                <script>
                                                function compGrade(x)
                                                {
                                                  var Grade="";
                                                 if (x \geq - "90") { Grade = "A";
                                                   document.getElementById("c1").style.background="red";
                                                 } else if (x == "80") { Grade = "B";
                                                  document.getElementById("c2").style.background="green";
                                                 } else if (x == "70") { Grade = "C";
                                                   document.getElementById("c3").style.background="blue";
                                                 \} else Grade = "D":
                                                 document.write("<p> Grade " + x + "--> " + Grade + "</p>");
                                                }
                                                var x = prompt("Grade ? ", "100");
                                                compGrade(x);
                                                </script>
```
## Attribute Node

```
<!DOCTYPE HTML PUBLIC "-//W3C//DTD HTML 4.0 Transitional//EN">
<HTML>
<HEAD>
    <META HTTP-EQUIV="CONTENT-TYPE" CONTENT="text/html; charset=utf-8">
    <TITLE></TITLE>
    <STYLE TYPE="text/css">
    \lt !--
         @page { margin: 0.79in }
        P { margin-bottom: 0.08in }
        A:link { so-language: zxx }
    -->
    </STYLE>
</HEAD>
<BODY LANG="en-US" DIR="LTR">
<P STYLE="margin-bottom: 0in"><IMG SRC="a1.gif" ALIGN=LEFT>
<IMG SRC="b1.gif" ALIGN=LEFT><BR>
</P><script> 
var x = prompt("change color","y");
document.write("<P STYLE=\"margin-bottom: 0in\"><IMG SRC=\"a2.gif\" ALIGN=LEFT>
<IMG SRC=\"b2.gif\" ALIGN=LEFT><BR>");
</script>
</P></BODY>
</HTML>
```
### **Elements (3A)** 4

## Use OpenOffice Write

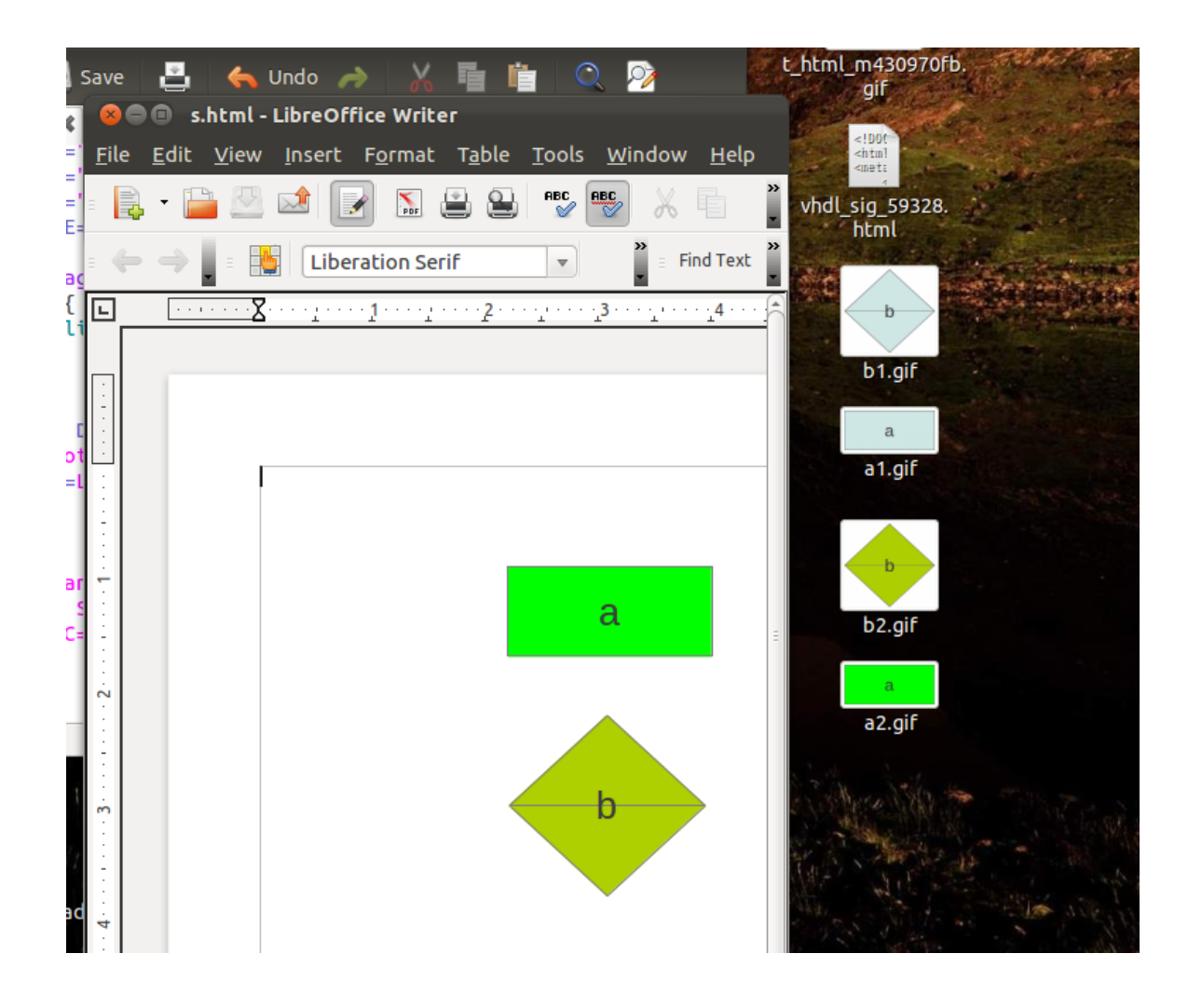

### **Elements (3A)** 5

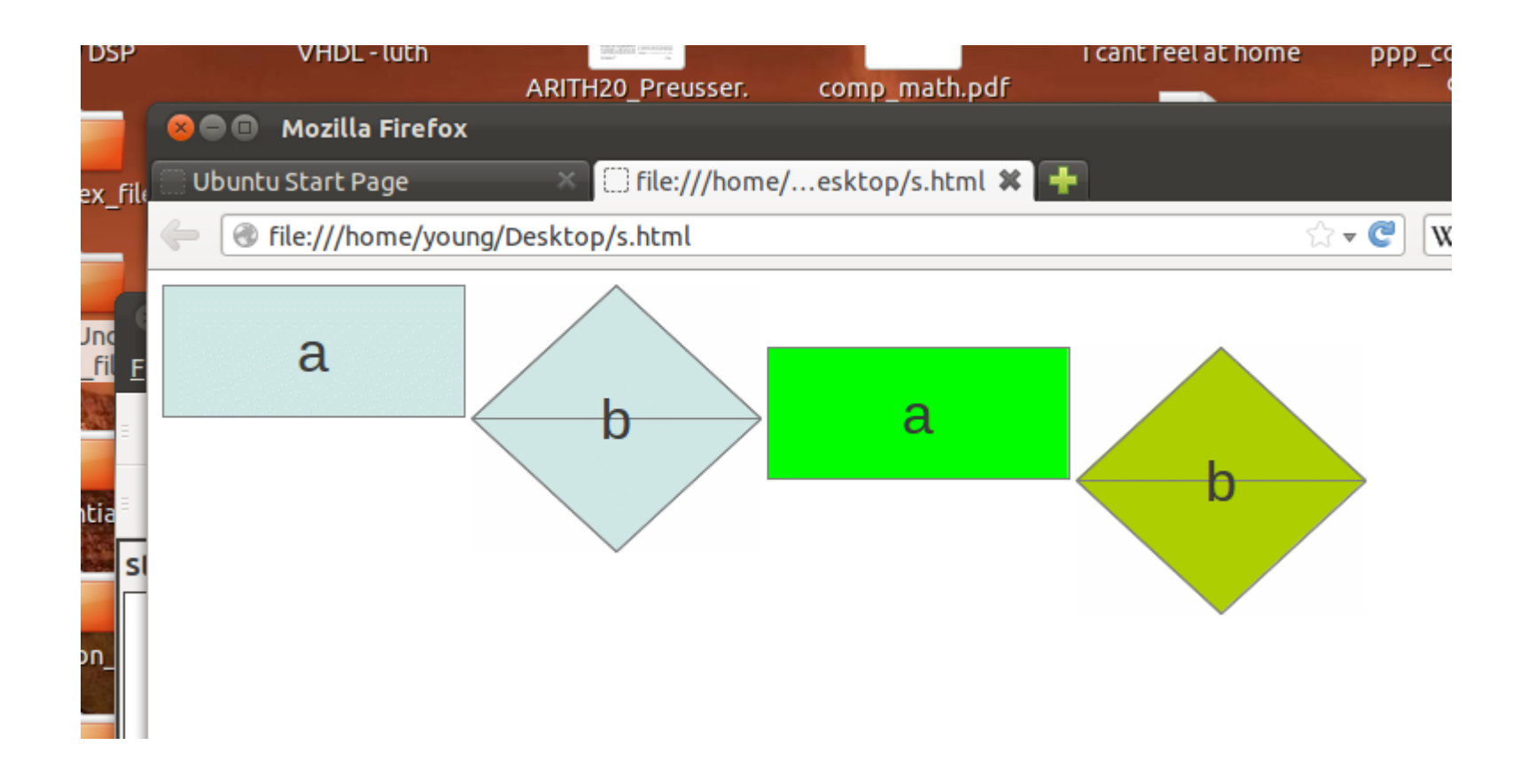

# Infinite Loop

pic index  $= 0$ ; **While (1) {**

// if "Next" button change the picture

 pic\_index++;  $pic\_index = (pic\_index)$  %3

 // display 3 pictures in sequence // if pic\_index ==  $0$  ---> picture 0 // if  $pic\_index == 1 ---$  picture 1 // if  $pic\_index == 3 ---$  picture 2

// if "Exit" button, break this loop

### **}**

### **Elements (3A)** 7

## Reference

#### **References**

- [1] <http://en.wikipedia.org/>
- [2] http://www.w3schools.com/
- [3] K.H. Koh, HTML, CSS, Javascript (in Korean)